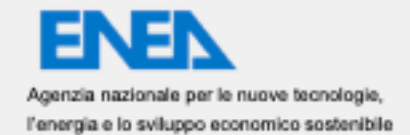

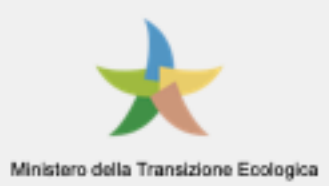

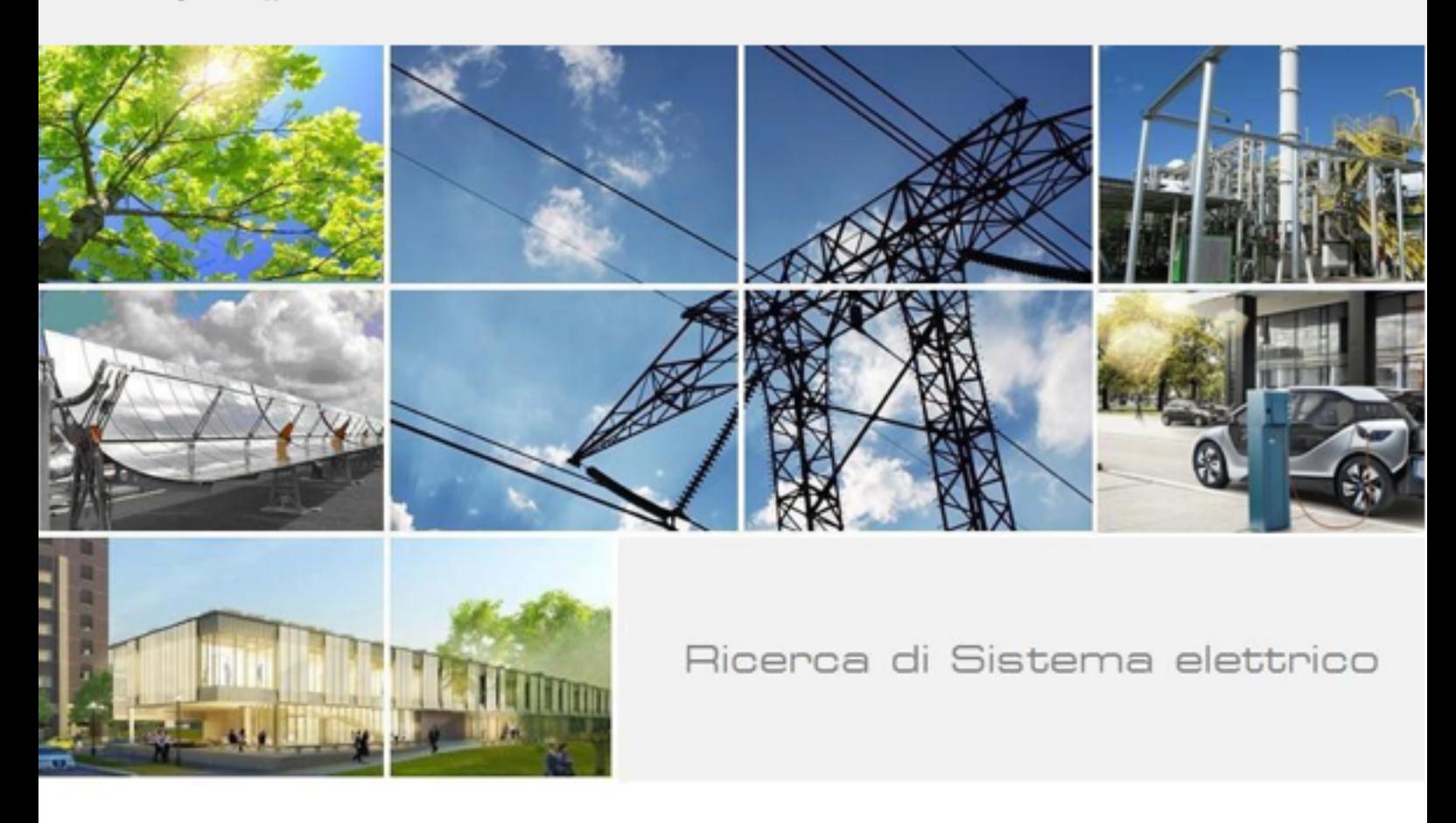

# SVILUPPO SOFTWARE PER IL CONTESTO POSITIVE ENERGY DISTRICT DB e form di immissione dati Luca SCOMAZZON

**LAN SYSTEMS**<sub>srl</sub>

software & reti informatiche

Report RdS/PTR2021/190

#### SVILUPPO SOFTWARE PER IL CONTESTO POSITIVE ENERGY DISTRICT

Luca Scomazzon (LAN SYSTEMS)

Dicembre 2021

#### Report Ricerca di Sistema Elettrico

Accordo di Programma Ministero dello Sviluppo Economico - ENEA Piano Triennale di Realizzazione 2019-2021 - III annualità Obiettivo: Tecnologie Progetto: Tecnologie per la penetrazione efficiente del vettore elettrico negli usi finali Work package: Local Energy District Linea di attività: Diffusione dei risultati e network anno 2021 Responsabile del Progetto: Claudia Meloni, ENEA Responsabile del Work package: Claudia Meloni, ENEA

Il presente documento descrive le attività di ricerca svolte all'interno del Contratto "Sviluppo software per il contesto Positive Energy District db e form di immissione dati" Responsabile Unico del Procedimento ENEA: Paola Clerici maestosi Responsabile del Contratto per il Contraente : Virgilio Morieri

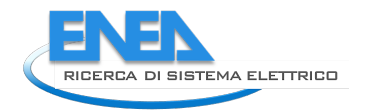

## Indice

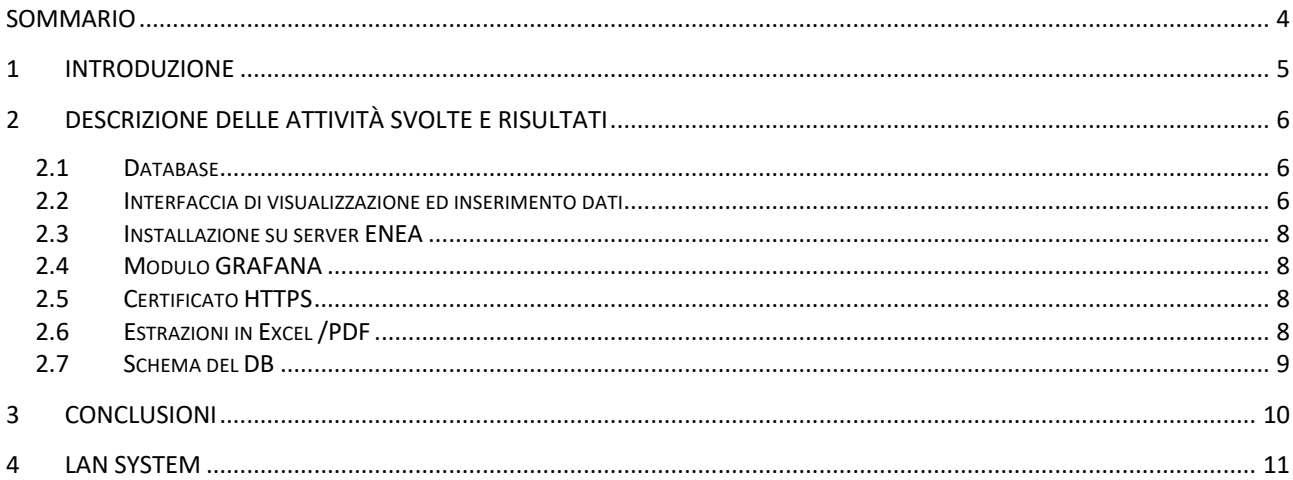

## Sommario

Obiettivo dell'attività è di censire i progetti nazionali riferibili al contesto dei Positive Energy District utilizzando tool on line che permetta la raccolta dati e la successiva restituzione secondo parametri stabiliti. Questo strumento dovrà essere fruibile attraverso un DB relazionale con possibilità di inserimento dei dati attraverso form dedicati, raggiungibili via web, ed un DB relazionale con interfaccia web di acquisizione dati.

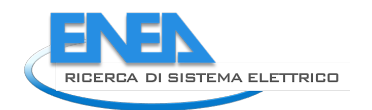

## 1 Introduzione

L'attività si colloca nell'ambito della Linea di Attività 1.80 dedicata allo sviluppo di network nazionali ed internazionali per la penetrazione dei Positive Energy District come strumento di supporto per il passaggio ai Local Energy District (LED). Le attività in oggetto consistono nella realizzazione di un tool on line che permetta la raccolta dati sui PED e la successiva restituzione secondo parametri stabiliti. Questo strumento sarà essere fruibile attraverso un DB relazionale con possibilità di inserimento dei dati attraverso form dedicati, raggiungibili via web.

Obiettivo dell'attività è di censire i progetti nazionali riferibili al contesto dei Positive Energy District utilizzando tool on line che permetta la raccolta dati e la successiva restituzione secondo parametri stabiliti. Questo strumento dovrà essere fruibile attraverso un DB relazionale con possibilità di inserimento dei dati attraverso form dedicati, raggiungibili via web.

L'attività di sviluppo prevede la creazione di un database che raccolga i dati inerenti progetti nazionali su base comunale.

Si dovranno raccogliere dati e dare evidenza dei contenuti per organizzare il DB attraverso una serie di tabelle di cui si riporta una struttura esplicativa ma non esaustiva.

- In particolare, il DB dovrà contenere:
- General information on city
- muncipal energy accounting
- Programmes
- projects
- public lighting
- energy community.

Il lavoro consentirà interrogazioni al DB secondo le risultanze indicate nel foglio excel redatto da ENEA e condiviso con il fornitore. Il DB dovrà consentire l'esportazione dei dati in diversi formati (CSV, XLS, XML, JSON) che consentiranno successive lavorazioni quali per esempio dashboard open source (Grafana).

Dovrà esser creata un'interfaccia web (di input manuale) che permetta l'acquisizione dati da remoto secondo il modello rappresentato nel template RECON, fornito da ENEA.

Si deve prevedere un meccanismo di login al servizio con profilo utente e amministratore.

Le attività che dovranno essere previste sono:

- progettazione e sviluppo DB incluse entità, relazioni ed interrogazioni;
- progettazione e sviluppo interfaccia web che consenta il popolamento del DB;
- sviluppo dello strumento di esportazione verso differenti formati, a partire da CSV, XSL e un formato XML.

L'interfaccia rispetta tutti i requisiti di Accessibilità secondo le linee guida AGID, e dovrà esserne data opportuna dichiarazione.

Le interfacce ed il software, compreso il codice sorgente, sviluppati dovranno essere testati ed approvati in collaborazione con ENEA e corredate di adeguata documentazione.

DB e sviluppo sono realizzate con tecnologie open source. Il DB sarà ospitato su un server ENEA con S.O Linux Centos 7.x 64 bit ed ENEA dovrà avere pieno accesso all'intero sistema.

Il data base dovrà essere quanto più integrato con le tecnologie presenti sulle macchine ENEA che risultano compatibili con:

- Sistema per la gestione di macchine virtuali VM-Ware in grado di ospitare macchine Windows server e Linux;
- Applicazione monolitica e/o multistrato (OpenJDK);
- Database relazionali MySQL;
- Interfaccia Angular, Material o altri stili da concordare con il RUP;

Saranno preferite soluzioni basate sull'utilizzo di Docker per il deploy del servizio.

Il front-end sarà un sito web (templating e layout verranno indicati) raggiungibile da utenti che – previa registrazione - potranno inserire dati specifici.

Il back-end deve prevedere oltre al profilo all'amministratore principale un profilo con pari autorizzazioni di accesso che si occupi della validazione del dato.

La lingua dei form di acquisizione e visualizzazione dei dati sarà italiano.

### 2 Descrizione delle attività svolte e risultati

#### *2.1 Database*

Sono stati analizzati tuti i dati ricevuti da varie fonti ed in invii successivi

- Anagrafiche dei progetti (territorio, estensione, durata, soggetto proponente, etc.)
- Dettagli delle progettazioni (soluzioni tecnologiche, soluzioni edilizie)
- Dettagli inerenti i finanziamenti (fonti, importi, natura, etc.)
- Stakeholder coinvolti (municipalità, associazioni, imprese, comunità di cittadini, etc.)
- Stato di avanzamento delle progettualità
- Fasi di presentazione ed attuazione del progetto

È seguita successivamente una fase di accurata analisi dei dati coinvolti, con l'obiettivo di:

- Identificazione della tipologia dei dati
- Identificazione di quali dati importare e quali tralasciare in quanto non importanti per il fine del progetto
- Identificazione delle relazioni fra i veri dati provenienti da diverse fonti
- Studio e progettazione delle tabelle del Database che dovranno raccogliere i dati

È Stato completato il modello concettuale del DB, e sono state implementate le entità e le relazioni fra esse, in base all'analisi dei dati ricevuti ed agli input ricevuti.

Sono state infine create le queries per la estrazione dei dati di specifico interesse.

#### *2.2 Interfaccia di visualizzazione ed inserimento dati*

È stata realizzata l'interfaccia di visualizzazione ed inserimento dei dati. In particolare:

- Creazione del layout grafico in base alle specifiche ricevute e dei modelli comunicati a cui ispirarsi (RECON)
- Inserimento dei loghi ENEA autorizzati
- Realizzazione del sito in lingua italiana
- Ricerca progetti su mappa geografica come da esempio ricevuto

Successivamente sono state apportate le seguenti modifiche:

- Riprogettazione del menu di navigazione in base ai nuovi input ricevuti
- Modifiche del numero e funzionalità dei "bottoni grafici" in Home page
- Inserimento delle nuove informazioni "link" e "Type" ricevute per i progetti
- Inserimento delle nuove classi di dati sia sulla parte grafica sia sul DB

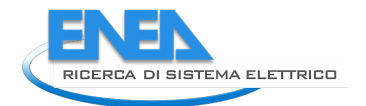

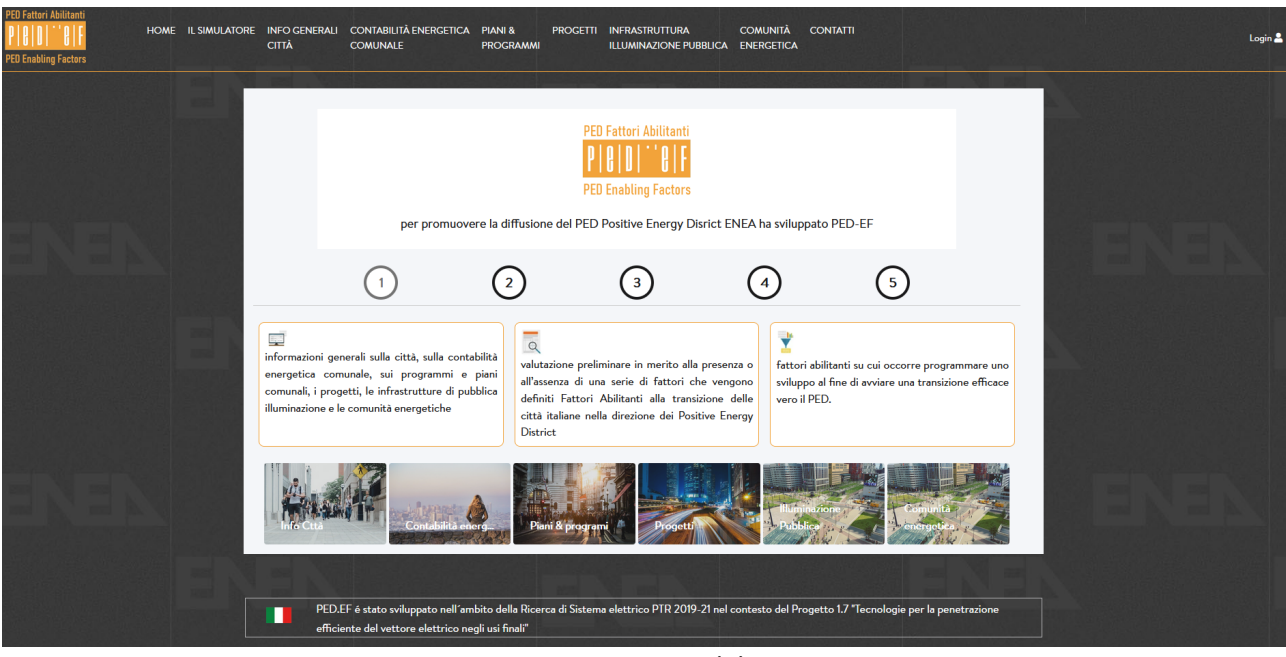

Figura 1 - Home page del sistema

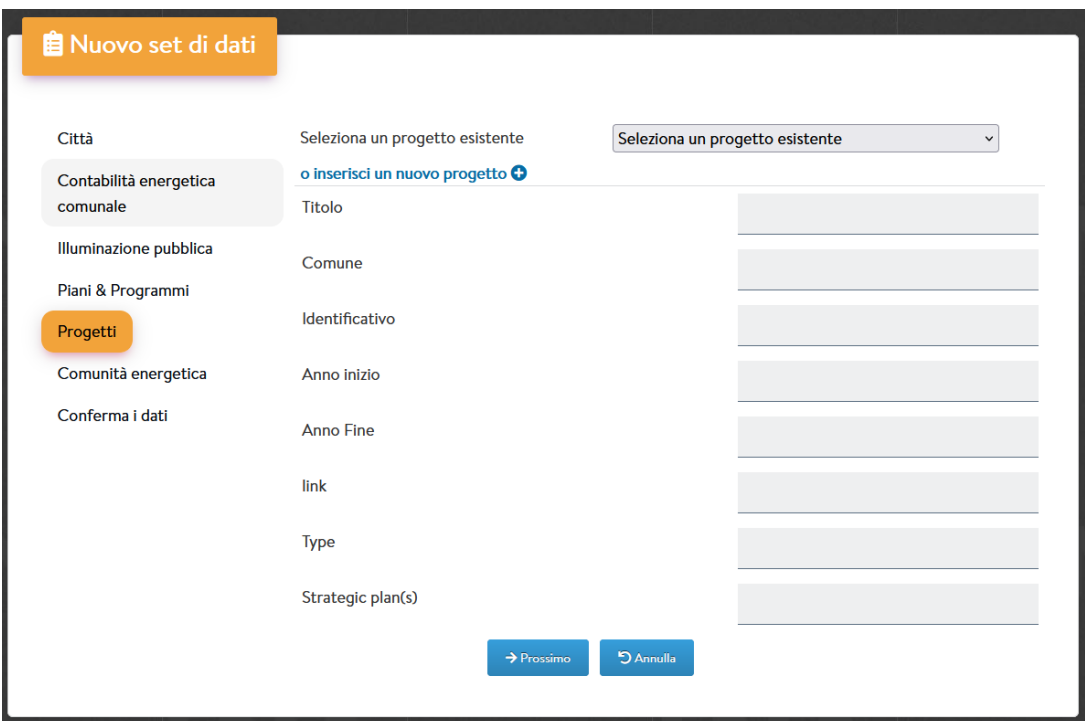

Figura 2 – Interfaccia di inserimento dati

| Dettaglio Contabilità Energetica Comunale - Bolzano |       |         |                                             |     |           |
|-----------------------------------------------------|-------|---------|---------------------------------------------|-----|-----------|
|                                                     |       |         |                                             |     |           |
| l Edifici Pubblici                                  |       |         | Infrastrutture: illuminazione pubblica      |     |           |
| totale consumo annuo termico per abitante           |       | kWh/inh | totale consumo annuo termico per abitante   | 2.5 | kWh/inh   |
| totale consumo annuo termico per edificio           | 16.72 | kWh/ma  | totale consumo annuo termico per punto luce |     | kWh/light |
| totale consumo annuo elettrico per abitante         |       | kWh/inh |                                             |     | point     |
| totale consumo annuo elettrico per edificio         |       | kWh/inh |                                             |     |           |
|                                                     |       |         |                                             |     |           |

Figura 3 – Esempio di visualizzazione dati inseriti per gli utenti registrati

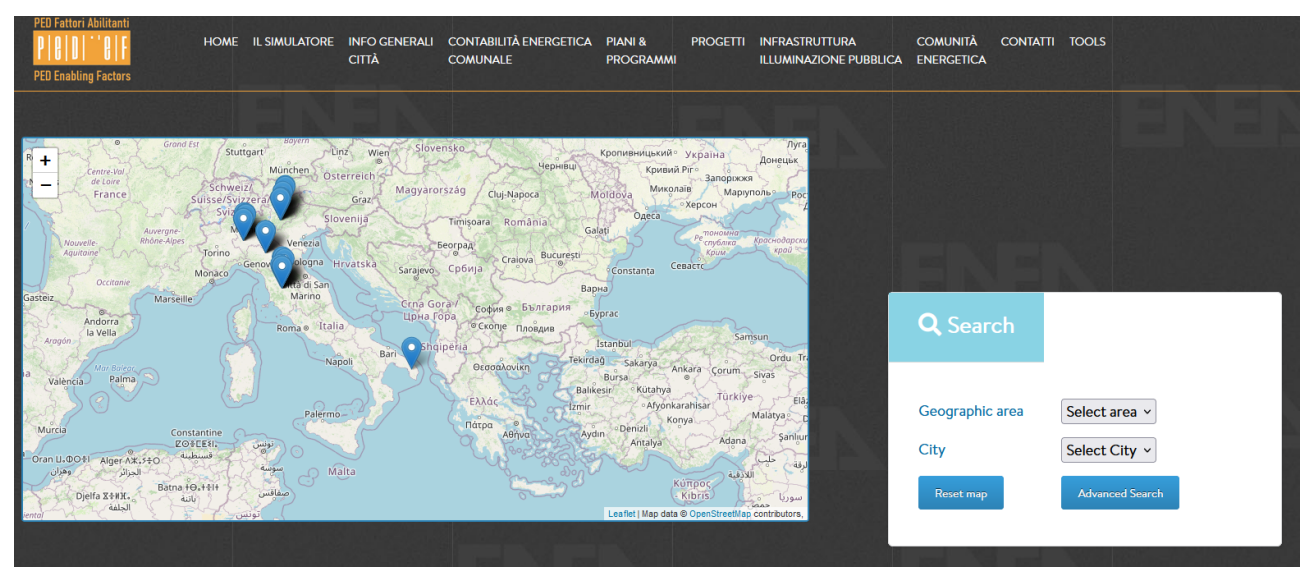

Figura 4 – Visualizzazione progetti con dati georeferenziati, disponibile anche per gli utenti non registrati

#### *2.3 Installazione su server ENEA*

Attendiamo che sia ultimato il deploy del server virtuale dedicato sulle infrastrutture ENEA per caricare il sistema sul suddetto server.

#### *2.4 Modulo GRAFANA*

Come concordato il modulo Grafana è stato installato, ma non ancora configurato, in quanto occorre attendere le valutazioni di ENEA su come utilizzare tale strumento.

#### *2.5 Certificato HTTPS*

Attualmente il sistema è protetto da un certificato https di Let's Encrypt. Non appena ENEA ci fornirà un proprio certificato htps dedicato, quello Let's Encrypt sarà sostituito e rimosso

#### *2.6 Estrazioni in Excel /PDF*

Come concordato abbiamo abilitato la funzione di esportazione in Excel o in PDF dei dati contenuti nel DB solo per gli utenti Amministratori.

Il file Excel prodotto è un file unico, con un foglio per ogni classe di informazioni.

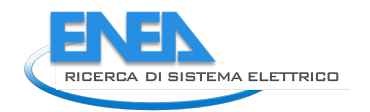

#### *2.7 Schema del DB*

Alleghiamo a questo documento lo schema del DB aggiornato che riflette gli ultimi input ricevuti sulle relazioni Strategic Plan / Progetti. Ora tale relazione è uno / a molti.

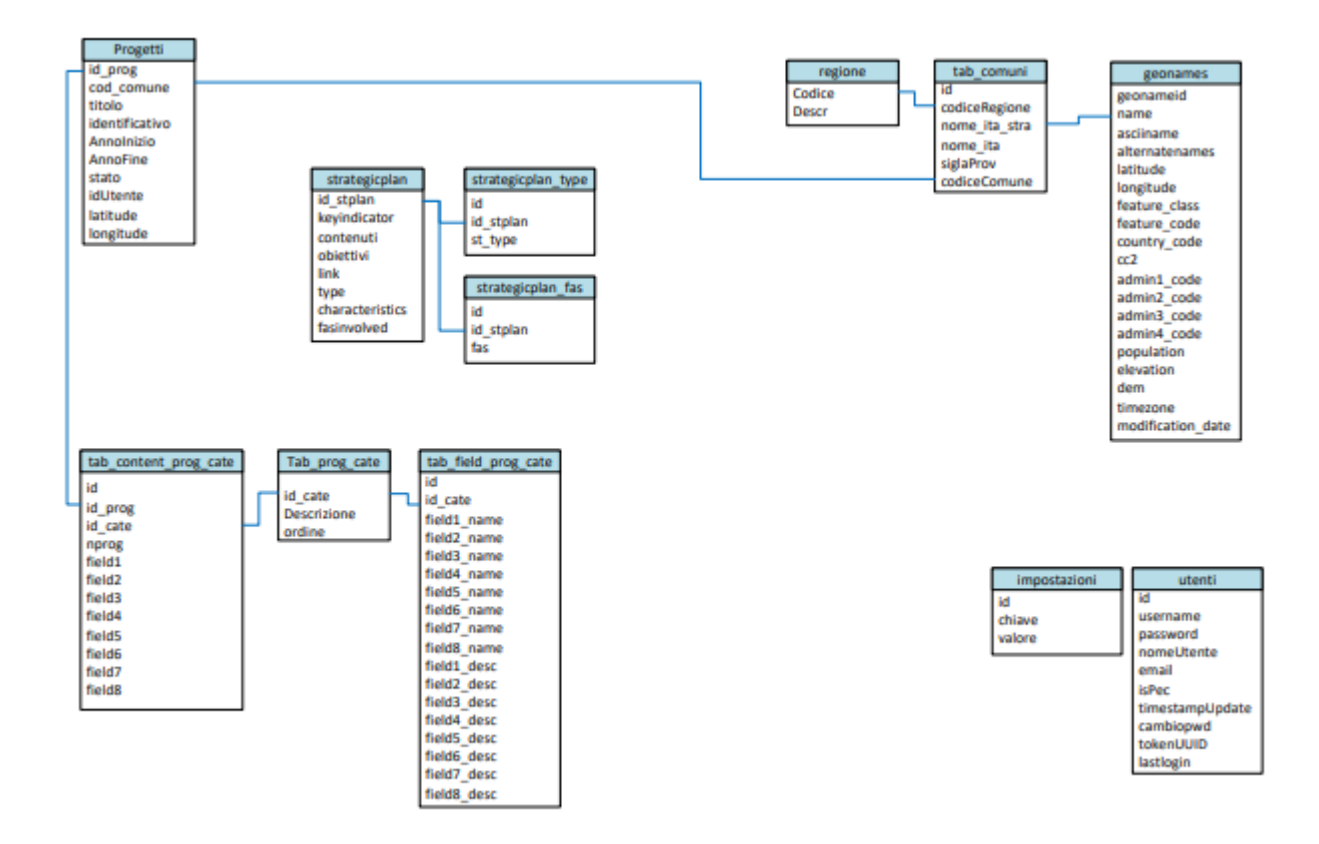

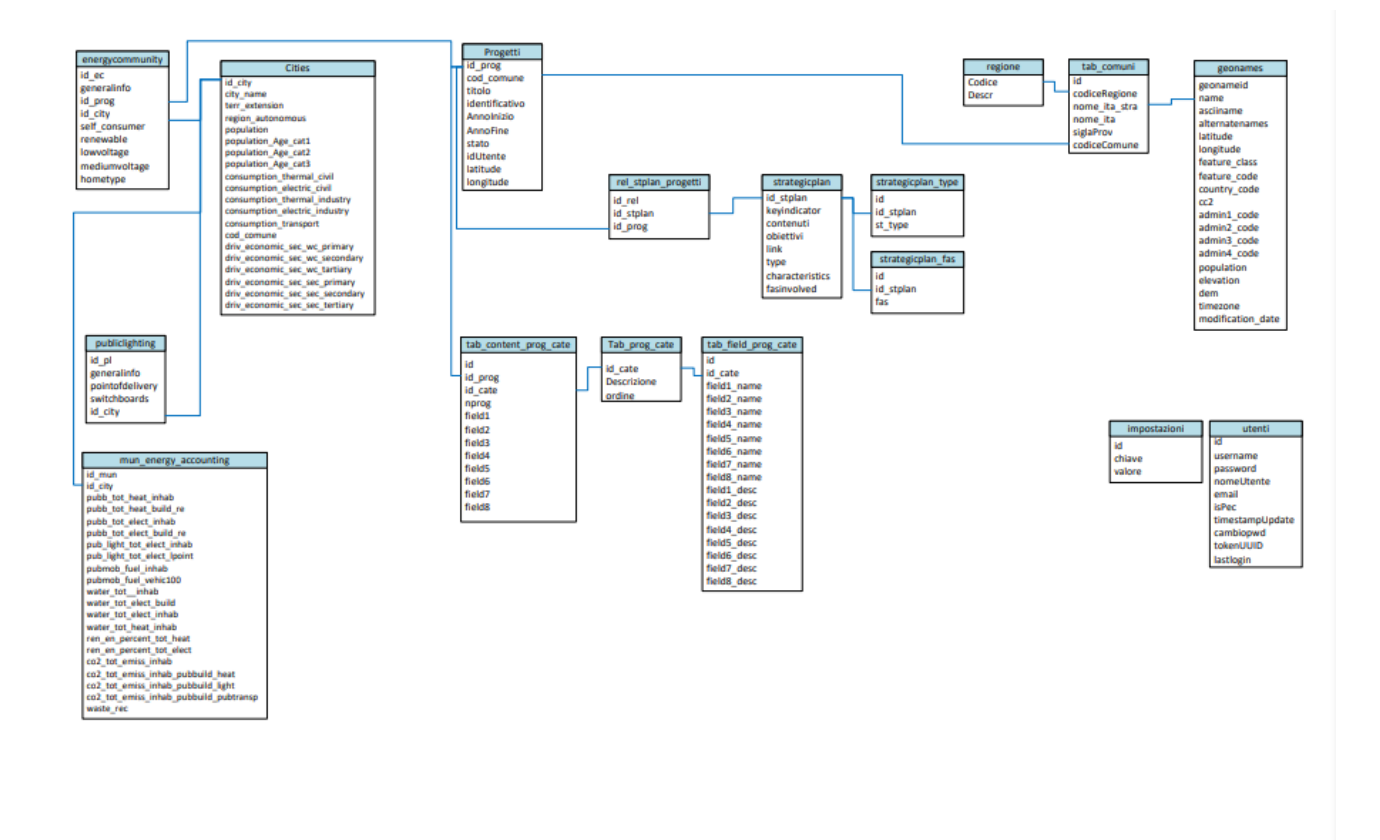

## 3 Conclusioni

#### *Risultati*

L'oggetto del servizio è il DB relazionale con interfaccia web di acquisizione dati già compiutamente descritto. Lo sviluppo deve essere fatto secondo un approccio il più possibile modulare per poter consentire sviluppi e estensioni future del DB stesso che potrà essere suscettibile di future implementazioni, escluse dal presente servizio.

Deve essere rilasciata chiara documentazione sia del codice sviluppato (che deve essere opportunamente commentato), che delle procedure di amministrazione e di utilizzo lato utente degli strumenti rilasciati.

Le interfacce ed il software, compreso il codice sorgente, dovranno essere testate ed approvate in collaborazione con ENEA e fornite di adeguata documentazione.

Tutte le interfacce utente sviluppate e l'eventuale documentazione disponibile via web dovranno essere conformi alle specifiche di accessibilità WCAG 2.1 level aa. In merito a questo si richiede di produrre un documento di autovalutazione conforme alle linee guida AGID.

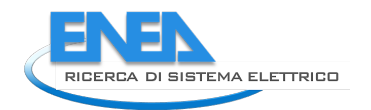

## 4 LAN System

*Lan Systems srl nasce nel 1986, importatore esclusivo di prodotti per Reti LAN Corvus Systems, Banyan e DBMS Dataflex. Distribuisce le prime installazioni di reti LAN in Italia. Con l'evolversi del mercato Informatico, sviluppa le proprie competenze nell'ambito dei servizi software, il networking, la Sicurezza Informatica ed il Cloud Computing, organizzando il proprio Internet Data Center presso gli IDC di Telecom Italia. Lan Systems produce Applicazioni Web in ambienti Open Source e ha diverse competenze nei linguaggi di programmazione più diffusi.*

*Si propone come Partner a valore aggiunto per fornire Servizi SaaS, Iaas, PaaS, oltre ad applicazioni personalizzate per le specifiche esigenze delle Pubbliche Amministrazioni, Enti e PMI; dispone di un Servizio Tecnico in grado di fornire Help Desk e Assistenza Remota ed onsite, al fine di rendere tempi d'intervento con SLA dichiarati, che garantiscano l'efficienza e l'efficacia operativa dei Clienti ai massimi livelli.*

*La Mission aziendale è quella di mettere il Cliente al centro dell'attenzione: ogni esigenza viene analizzata dal Team di Lan Systems, per studiare la migliore soluzione tecnica, e proporla tecnicamente tessendola su misura sulla base delle funzioni da implementare. In questo senso, la nostra esperienza trentennale è al Vostro servizio per ottenere il massimo dagli strumenti tecnologici fondamentali per il funzionamento di un'Impresa.*